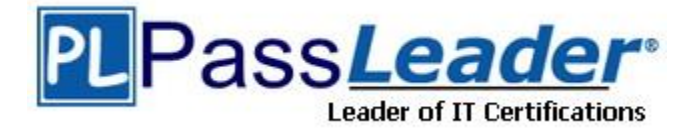

**Vendor:** Network Appliance

**Exam Code:** NS0-158

**Exam Name:** NetApp Certified Data Administrator, Clustered Data ONTAP

**Version:** DEMO

## **QUESTION 1**

Click the Exhibit button. The maximum RAID group size of the RAID-DP aggr1 shown in the exhibit is 18.

You expand the aggregate by 20 disks.

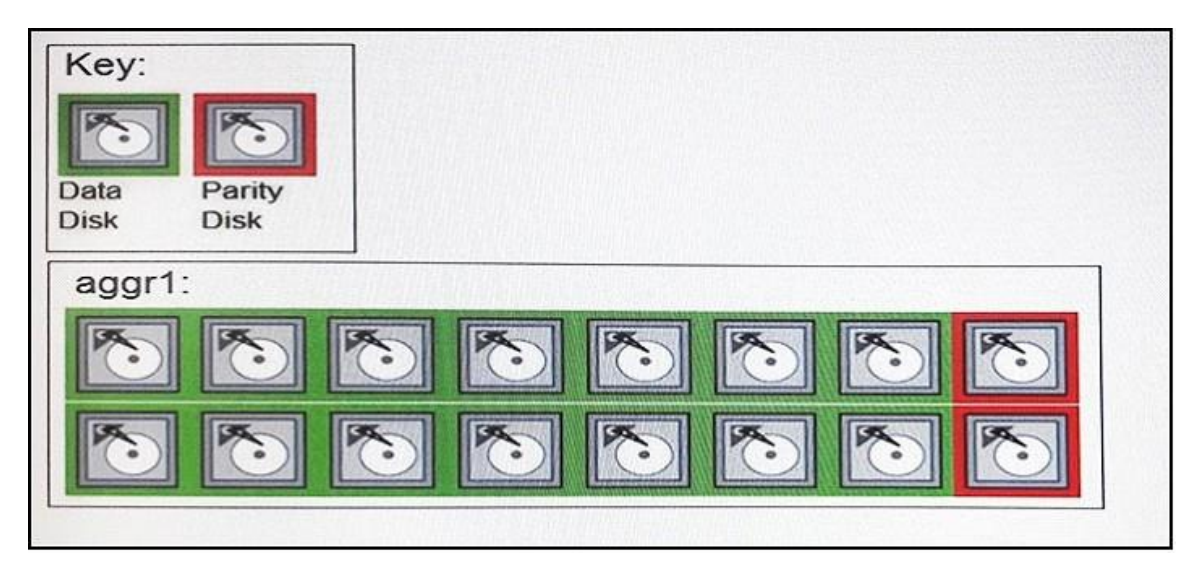

How many of the new disks are used for data?

- A. 20
- B. 16
- C. 14
- D. 18

# **Answer:** C

# **Explanation:**

RAID 6 extends RAID 5 by adding another parity block; thus, it uses block-level striping with two parity blocks distributed across all member disks.

Figure: Diagram of a RAID 6 setup, which is identical to RAID 5 other than the addition of a second parity block

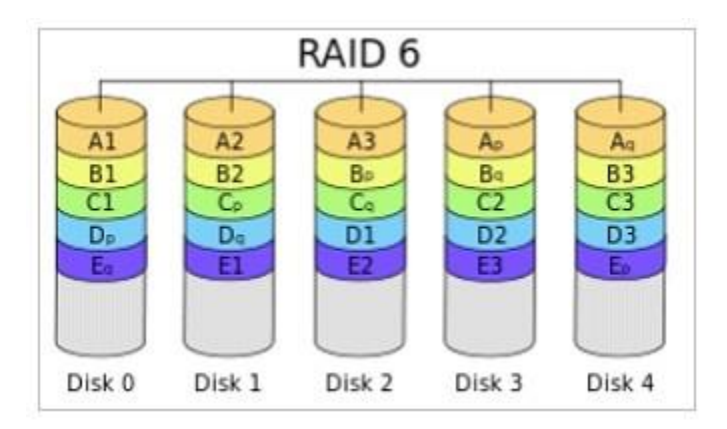

#### **QUESTION 2**

L

Which command prompt is displayed when a cluster named cl1 is in Advanced privilege mode?

- A. cl1::>
- B. cl1::\*>
- C. cl1-01>
- D. SP cl1-01>

#### **Answer:** B **Explanation:**

The following example sets the privilege level to advanced and then to admin:

vs1::> set -privilege advanced Warning: These advanced commands are potentially dangerous; use them only when directed to do so by technical support. Do you wish to continue? (y or n): y vs1::\*> set -privilege admin

https://library.netapp.com/ecmdocs/ECMP1196807/html/GUID-FBB48AE8-C74D-4472-A5CD-799D46ED2E85.html

## **QUESTION 3**

You want to permanently reassign ownership of an aggregate to a node's partner. What should you do to accomplish this task?

- A. Reassign ownership of each disk in the aggregate to the partner node.
- B. Execute the storage aggregate relocation start command.
- C. Execute the storage failover command.
- D. Move all volumes on the aggregate to an aggregate that is owned by the partner.

## **Answer:** B

#### **Explanation:**

To start the aggregate relocation process us the command: storage aggregate relocation start https://library.netapp.com/ecmdocs/ECMP1196905/html/GUID-AE98144E-002D-405D-88C5- 198DC4B05F55.html

#### **QUESTION 4**

You want to use UTA2 ports for native FC LUN access. How do you accomplish this task?

- A. Configure the UTA2 ports as target ports with 16 Gb SFP+ transceivers.
- B. Configure the UTA2 ports as target ports with 10 Gb SFP+ transceivers
- C. Configure the UTA2 ports as initiator ports with 10 Gb SFP+ transceivers
- D. Configure the UTA2 ports as initiator ports with 16 Gb SFP+ transceivers

# **Answer:** D

L

# **Explanation:**

Native Fibre Channel drives attach directly to the Fibre Channel SAN, eliminating the need for a router.

NetApp uses the marketing term "UTA2" to refer to a new generation of network adapters that can be configured as either 10-Gb Ethernet and FCoE ports or as 16-Gb FC initiator or target ports.

https://library.netapp.com/ecmdocs/ECMP1636035/html/GUID-EC0DDAEE-1178-48EF-B90D-0A7DF498F71B.html

#### **QUESTION 5**

Click the Exhibit button. After logging into an SVM using the vsadmin user account, you are able to see existing volumes, but are unable to create new volumes.

omeganal: : > vserver show -vserver acmefs 01 Vserver: acmefs01 Vserver Type: data Vserver Subtype: default Vserver UUID: 6fce48fc-9535-lle6-a9fc-00a09892e0fl Root Volume: acmefs01\_root Aggregate: sas 01 NIS Domain: -Root Volume Security Style: ntfs LDAP Client: -Default Volume Language Code: C.UTF-8 Snapshot Policy: default Comment: Quota Policy: default List of Aggregates Assigned: -Limit on Maximum Number of Volumes allowed: unlimited Vserver Admin State: running Vserver Operational State: running Vserver Operational State Stopped Reason: -Allowed Protocols: nfs, cifs, fcp, iscsi, ndmp Disallowed Protocols: Is Vserver with Infinite Volume: false QoS Policy Group: -Caching Policy Name: -Config Lock: false IPspace Name: Default Foreground Process: -

omeganal: :> security login show -vserver acmefs01 -user-or-group-name vsadmin

Vserver: acmefs01

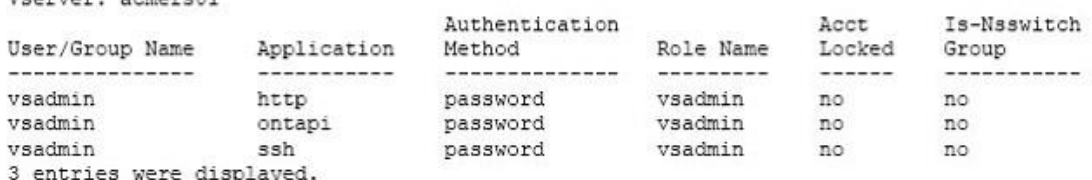

Referring to the configuration shown in the exhibit, what is the problem?

- A. The vsadmin user is not assigned the correct application access.
- B. No aggregates have been assigned to the SVM.
- C. Aggregate SAS\_01 is out of space.
- D. The vsadmin role does not have the create volumes privilege.

#### **Answer:** D

#### **QUESTION 6**

The NVM Express (NVMe) flash capacity is upgradeable in which two systems? (Choose two.)

- A. FAS9000
- B. FAS8200
- C. FAS2650

L

and the company's company of

#### D. AFF A700

# **Answer:** AB

# **Explanation:**

The latest generation of FAS2600, FAS8200 and FAS9000 families now support internal NVMe drives for FlashCache functionality to address this use case. https://www.theregister.co.uk/2017/01/31/netapp\_and\_nvme\_drives\_and\_fabric\_access/

### **QUESTION 7**

What is an array LUN?

- A. a LUN provisioned in ONTAP that is mounted by a connected host
- B. a LUN provisioned on third-party storage that ONTAP will use as a passthrough LUN
- C. a LUN that is used only as a part of a volume group
- D. a LUN provisioned on third-party storage that ONTAP will use in a RAID group

# **Answer:** A

## **Explanation:**

The Data ONTAP software-based scheme provides ownership control only for storage systems running Data ONTAP; it does not prevent a different type of host from overwriting data in an array LUN owned by a system running Data ONTAP. Therefore, if multiple hosts are accessing array LUNs through the same storage array port, be sure to use LUN security on your storage array to prevent the systems from overwriting each other's array LUNs.

https://library.netapp.com/ecmdocs/ECMP1196986/html/GUID-D5079042-EA9A-4052-9B00- 670B3728FFAA.html

## **QUESTION 8**

Which two features are supported by SnapLock Enterprise but not by SnapLock Compliance? (Choose two.)

- A. FlexArray
- B. privileged delete
- C. NetApp Volume Encryption (NVE)
- D. SnapMirror

# **Answer:** BD

#### **Explanation:**

L

Features supported by SnapLock Enterprise but not by SnapLock Compliance include: Note:

Comparison table of SnapLock Enterprise and SnapLock Compliance The SnapLock Enterprise and the SnapLock Compliance features differ in terms of the options and permissions available for both the features.

## ★ Instant Download ★ PDF And VCE ★ 100% Passing Guarantee ★ 100% Money Back Guarantee

# **Thank You for Trying Our Product**

# **PassLeader Certification Exam Features:**

- ★ More than **99,900** Satisfied Customers Worldwide.
- ★ Average **99.9%** Success Rate.
- ★ **Free Update** to match latest and real exam scenarios.
- ★ **Instant Download** Access! No Setup required.
- ★ Questions & Answers are downloadable in **PDF** format and **VCE** test engine format.
- ★ Multi-Platform capabilities **Windows, Laptop, Mac, Android, iPhone, iPod, iPad**.
- ★ **100%** Guaranteed Success or **100%** Money Back Guarantee.
- ★ **Fast**, helpful support **24x7**.

L

View list of all certification exams: <http://www.passleader.com/all-products.html>

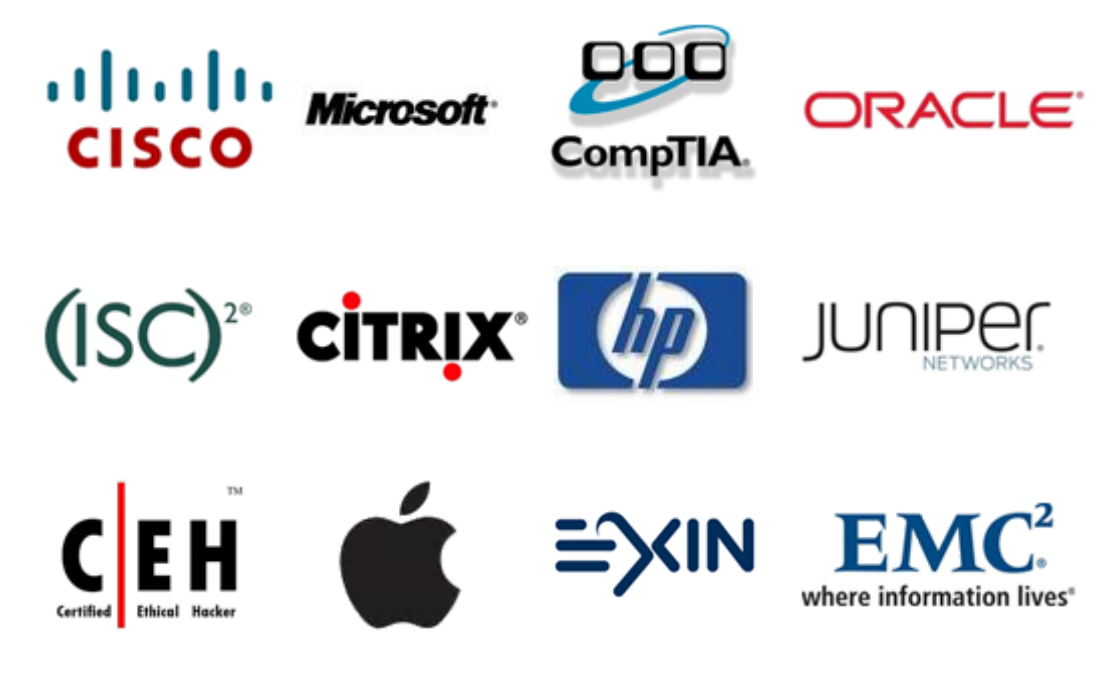

**10% Discount Coupon Code: STNAR2014**

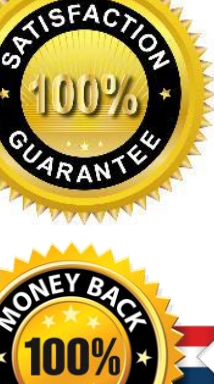